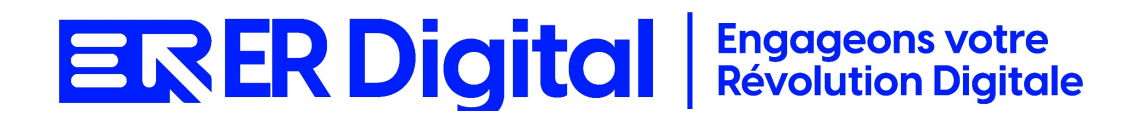

# CATALOGUE DE FORMATION 2024

# Formation EBP Gestion Commerciale

#### **Objectifs**

Pouvoir assimiler et exploiter l'application EBP Gestion Commerciale en tant qu'utilisateur, conformément aux spécifications énoncées dans le cahier des charges et dans le cadre des processus définis en collaboration avec le client.

#### **Niveau de connaissances préalables requis**

- Compréhension de la langue française
- Lire et écrire
- Savoir utiliser un ordinateur et maîtrise des outils bureautiques de base
- Disposer d'un ordinateur avec une connexion Internet stable pour participer à la formation

#### **Public concerné**

Toutes les personnes amenées à utiliser EBP Gestion Commerciale.

#### **Durée et organisation de la formation**

Formation d'une demi-journée à une journée selon les cas.

1 stagiaire minimum et 5 stagiaires maximum.

Horaires et dates à déterminer avec le client

La formation peut se faire dans les locaux du client ou via un logiciel de visioconférence.

#### **Tarif**

Prix accessible sur demande.

#### **Moyen d'encadrement de la formation**

La formation est assurée par des consultants certifiés.

## **Moyens techniques et outils mis à disposition**

Le stagiaire doit posséder son propre ordinateur et avoir accès à une connexion Internet. En cas de formation sur site impliquant plusieurs participants, un vidéoprojecteur doit être mis à disposition.

Utilisation de l'application directement sur l'ordinateur du stagiaire.

## **Moyens et méthodes pédagogiques**

La formation commencera par un tour de table, les apprenants présenteront leur fonction et leurs attentes.

Formation théorique abordant les processus du client, suivie d'une mise en pratique avec un accompagnement.

#### **Moyens d'évaluation des acquis mis en œuvre**

- **Évaluations formatives :** tout au long de la formation, des évaluations formatives seront intégrées pour mesurer la compréhension continue des stagiaires. Cela inclut des exercices pratiques et des discussions interactives.
- **Évaluations pratiques :** la phase de mise en pratique sera évaluée de manière pratique, avec des exercices concrets permettant aux stagiaires de démontrer leur compétence dans l'utilisation de Zeendoc dans des scénarios réels.
- **Évaluation continue :** le formateur effectue une évaluation continue en observant la participation active des stagiaires, leurs questions et leurs contributions tout au long de la formation.
- **Feedback des participants :** la collecte de feedback direct auprès des participants sur leur expérience de formation et leur perception de l'acquisition des compétences peut également être un moyen précieux d'évaluation.

#### **Contenu**

#### **Module 1 : Introduction à EBP Gestion Commerciale**

Comprendre l'utilité d'EBP Gestion Commerciale dans la gestion des activités commerciales.

Se familiariser avec l'interface utilisateur.

Présentation d'EBP Gestion Commerciale : objectifs, avantages.

Exploration de l'interface utilisateur.

## **Module 2 : Configuration de Base**

Apprendre à configurer les paramètres de base dans EBP Gestion Commerciale. Paramétrer les informations générales de l'entreprise. Configuration des paramètres généraux. Paramétrage des informations de l'entreprise.

#### **Module 3 : Gestion des Clients et Fournisseurs**

Maîtriser la création et la gestion des fiches clients et fournisseurs dans EBP.

Comprendre les informations clés à saisir.

Création des fiches clients.

Création des fiches fournisseurs.

Gestion des contacts et adresses.

#### **Module 4 : Gestion des Produits et Services**

Apprendre à gérer le catalogue de produits et services dans EBP.

Comprendre les options de paramétrage.

Saisie des fiches produits.

Gestion des tarifs et remises.

Paramétrage des familles de produits.

## **Module 5 : Gestion des Stocks**

Comprendre comment gérer les stocks dans EBP Gestion Commerciale.

Maîtriser les opérations liées aux mouvements de stocks.

Saisie des mouvements de stocks. Suivi des niveaux de stocks. Inventaire des stocks.

## **Module 6 : Gestion des Achats**

Maîtriser la gestion des achats dans EBP. Comprendre les processus d'approvisionnement. Saisie des commandes fournisseurs. Réception des marchandises. Facturation des achats.

# **Module 7 : Gestion des Ventes**

Apprendre à gérer les ventes dans EBP Gestion Commerciale. Comprendre les processus de vente. Saisie des devis et commandes clients. Facturation des ventes. Suivi des règlements clients.

## **Module 8 : Suivi des Documents Commerciaux**

Comprendre comment suivre et gérer les documents commerciaux. Utiliser les fonctionnalités de suivi des ventes. Suivi des devis, commandes et factures. Gestion des règlements et relances clients.

# **Module 9 : Sécurité et Sauvegarde**

Comprendre les aspects liés à la sécurité des données dans EBP Gestion Commerciale.

Apprendre à effectuer des sauvegardes.

Gestion des droits d'accès.

Sécurité des données commerciales.

Sauvegarde et restauration des données.

## **Module 10 : Cas Pratiques et Résolution de Problèmes**

Appliquer les connaissances acquises à des cas pratiques.

Résoudre des problèmes courants liés à l'utilisation d'EBP Gestion Commerciale.

Analyse de cas pratiques.

Résolution de problèmes courants.

# **MODALITÉS D'INSCRIPTION**

# **Contact**

Afin d'obtenir des renseignements sur nos formation, merci de contacter :

Eric REINSTADT

[ereinstadt@erdigital.fr](mailto:ereinstadt@erdigital.fr)

06 31 97 09 75

# **Modalités d'inscription et délais d'accès à notre formation :**

Afin de vous inscrire à notre formation, merci de contacter Eric REINSTADT. Une étude de vos besoins sera réalisée et la formation sera personnalisée selon vos attentes.

Un planning sera convenu avec notre formateur selon les disponibilités de chacun. Une fois votre inscription validée, nous vous adresserons une convention de formation et une convocation vous sera envoyée par mail avant le début de la formation.

# **Accessibilité aux personnes handicapées**

La loi du 5 septembre 2018 pour la « liberté de choisir son avenir professionnel » a pour objectif de faciliter l'accès à l'emploi des personnes en situation de handicap. Notre organisme tente de donner à tous les mêmes chances d'accéder ou de maintenir l'emploi.

Nous pouvons adapter certaines de nos modalités de formations, pour cela, nous étudierons ensemble vos besoins.

Pour toutes questions, merci de contacter : Eric REINSTADT - [ereinstadt@erdigital.fr](mailto:ereinstadt@erdigital.fr) - 06 31 97 09 75